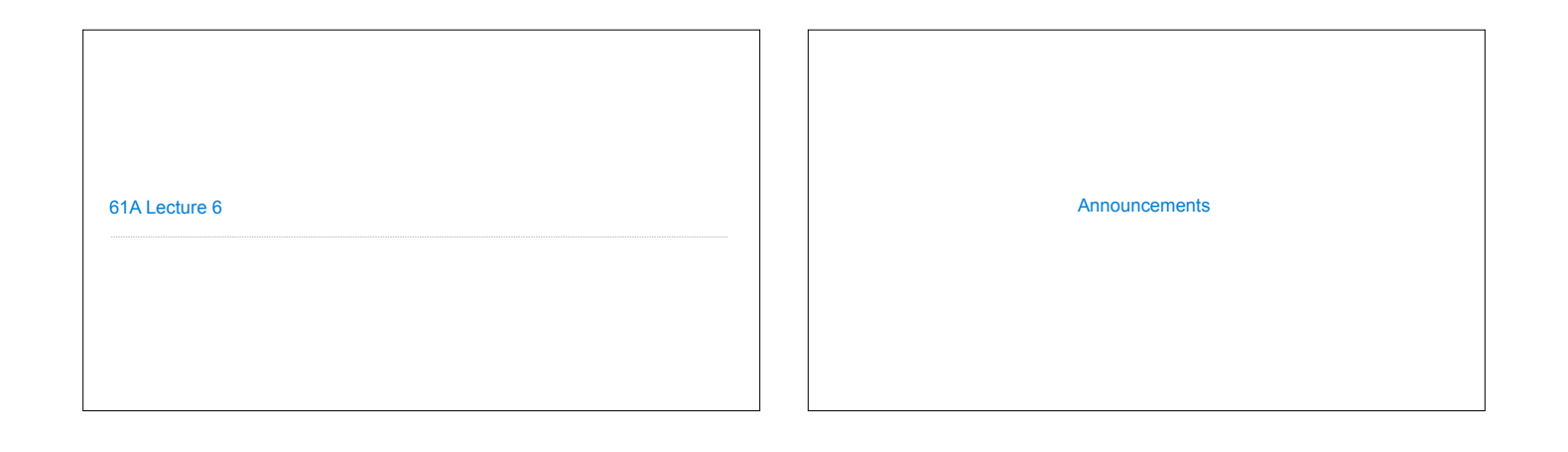

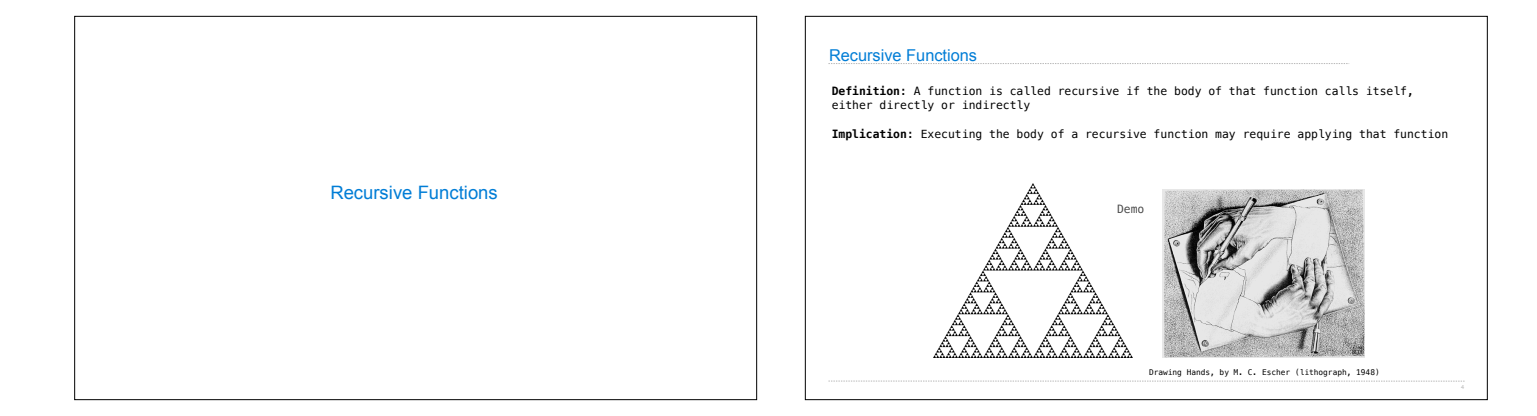

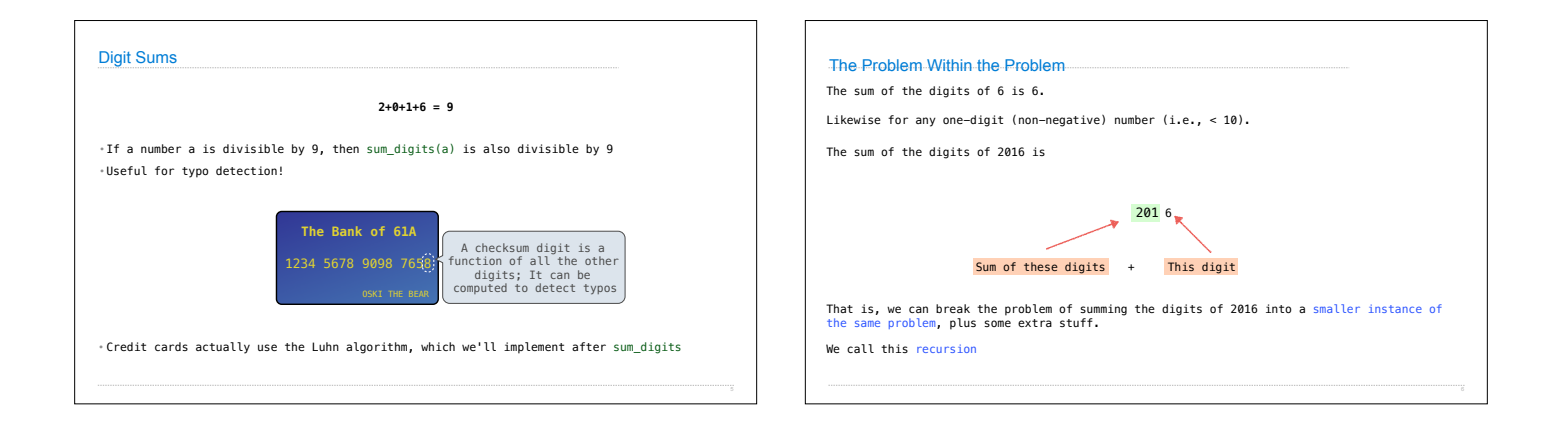

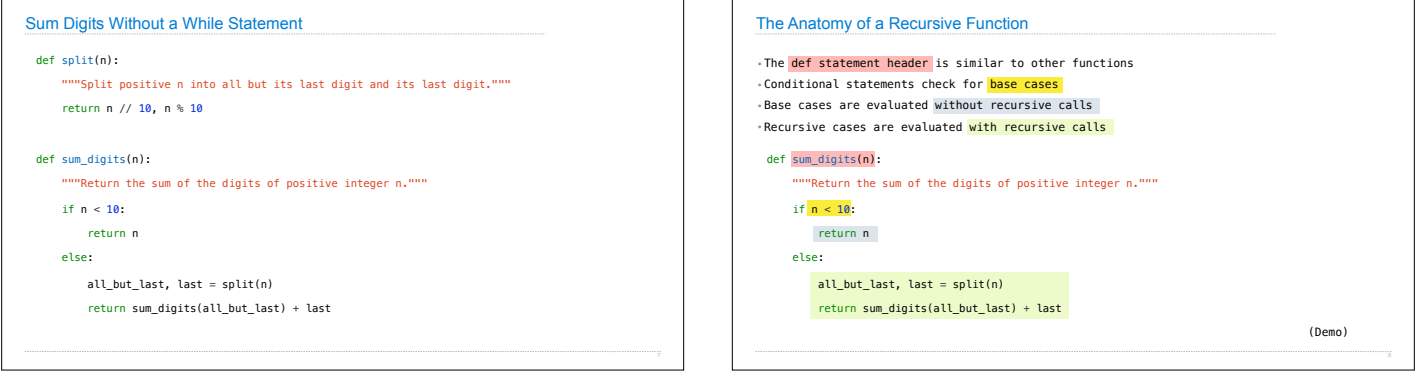

T.  $\Gamma$ 

٦

ſ

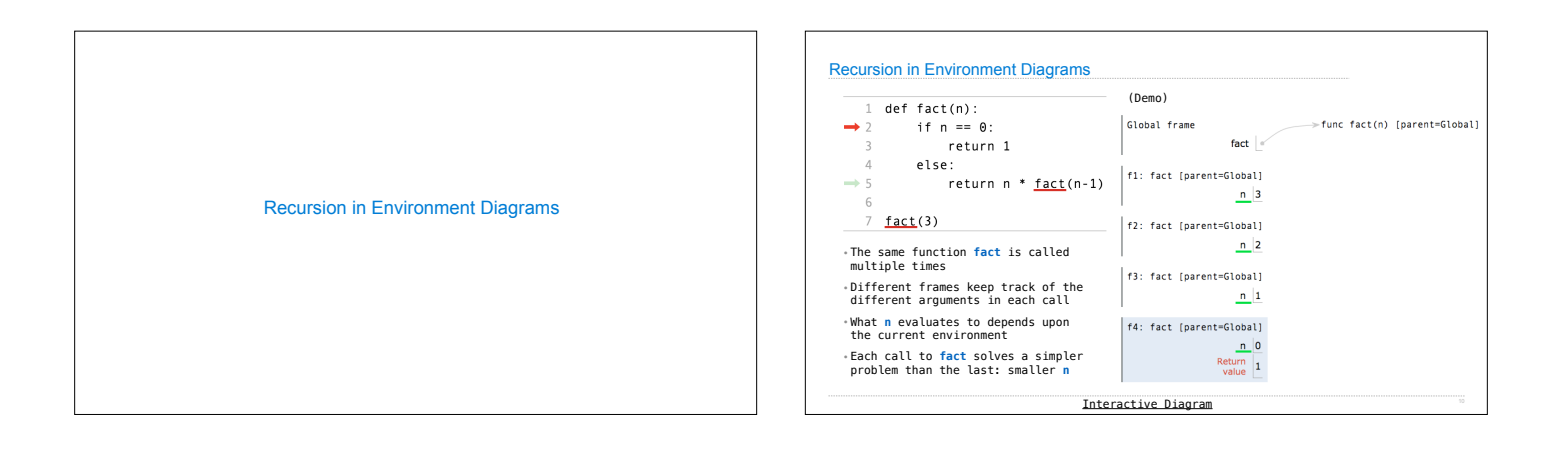

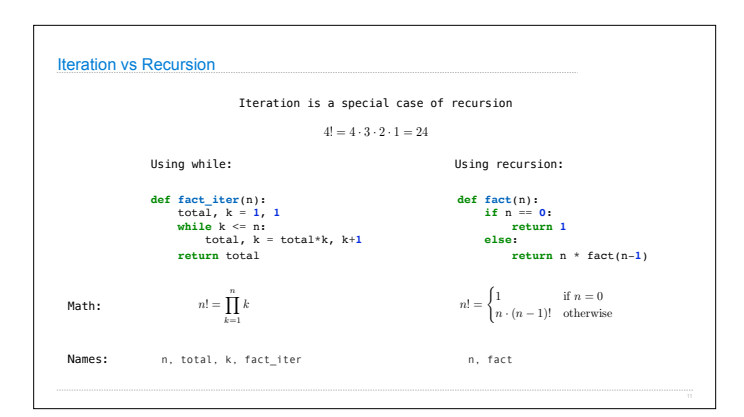

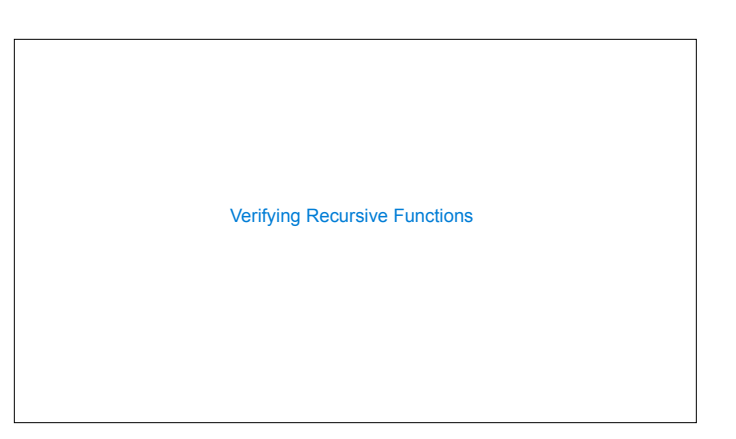

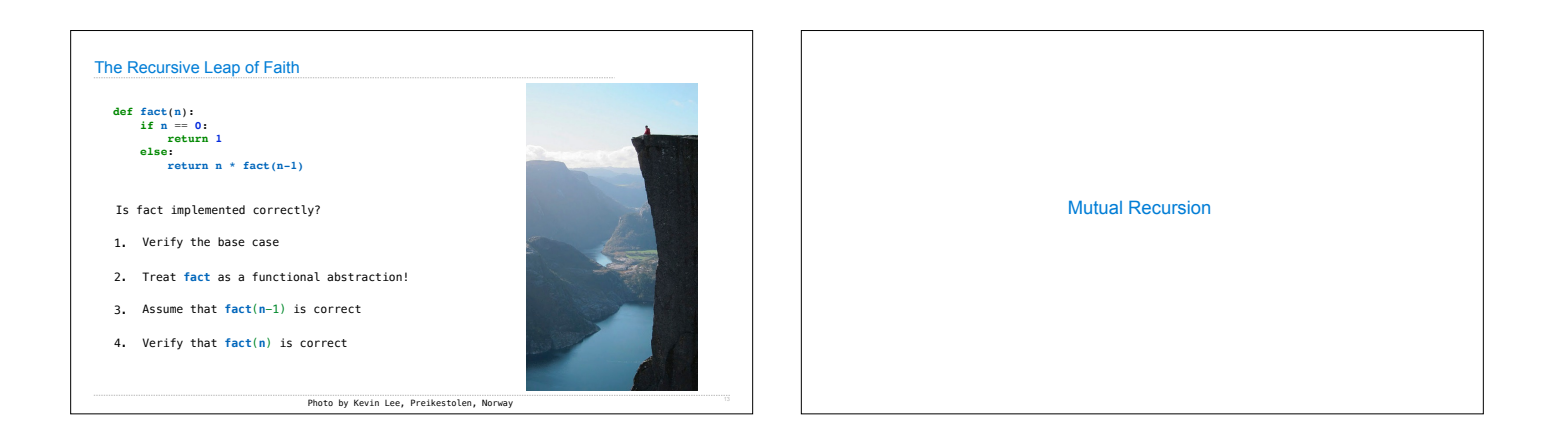

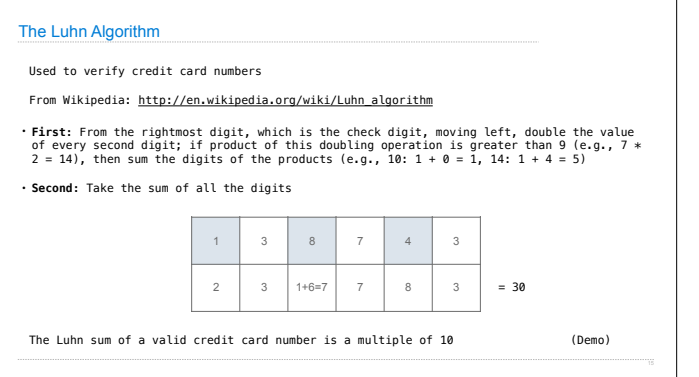

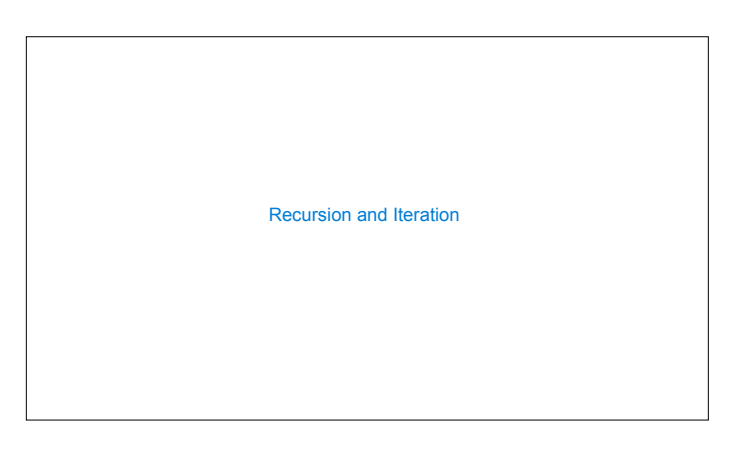

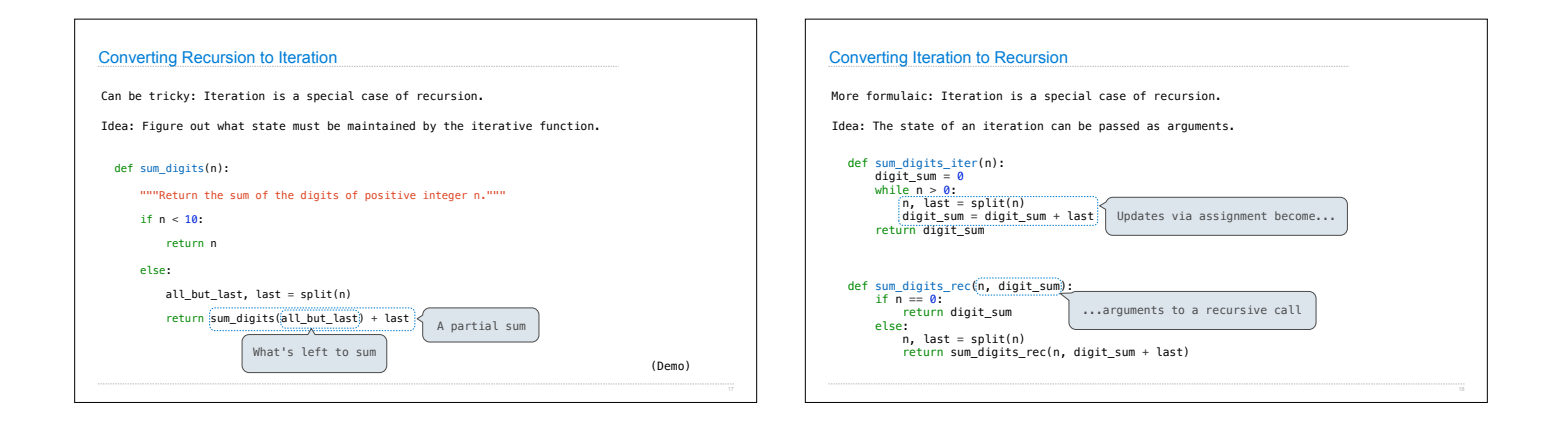